# **ยาวาต้า 308แอล-16 สำหรับเหล็กสเตนเลสคาร์บอนตํ�า ผสมโครเมียม 18% นิกเกิล 8%**

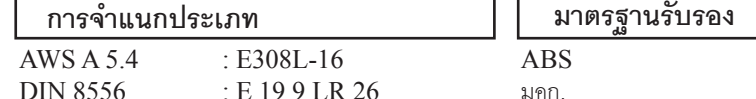

#### **การใช้งาน**

ใช้เชื�อมเหล็กโครเมียม-นิกเกิล ทุกชนิด ที�มีส่วนผสมของคาร์บอนตํ�าถึงปานกลาง เช่นเดียวกับเหล็กติเตเนียม และ นิโอเบียม ที่โครเมียม-นิกเกิลเสถียร โดยมีโครเมียม 18% นิกเกิล 8% ตัวอย่างเช่นวัสดุเกรด DIN No. 1.4300, 1.4301, 1.4306, 1.4541, 1.4543, 1.4550, AISI 302, 304, 304L, 321, 347

#### **คุณสมบัติ**

ยาวาต้า 308แอล-16 เป็นลวดเชื่อมคาร์บอนต่ำพิเศษชนิดรไทล์ มีส่วนผสมโลหะอื่นสง สำหรับเชื่อมเหล็กโครเมียม-นิกเกิลเสถียรและไม่เสถียร ทนต่อบรรยากาศ จากโครเมียม18% นิกเกิล 8% ทนต่อการเปลี่ยนแปลงของโครงสร้าง ที่อุณหภูมิสูงจนถึง 350℃ เชื่อมนิ่ม การเริ่มต้นการเชื่อมและการต่อแนวดี แนวเชื่อมเรียบเป็นคลื่นละเอียด สแล็ก ร่อนออกได้ง่าย

### **ส่วนผสมทางเคมีในเนื�อโลหะเชื�อม (%)**

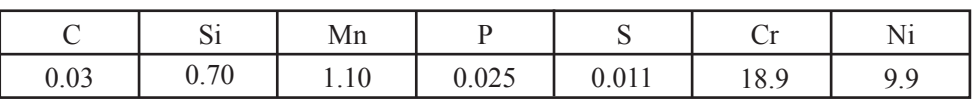

# **คุณสมบัติทางกลของเนื�อโลหะเชื�อม**

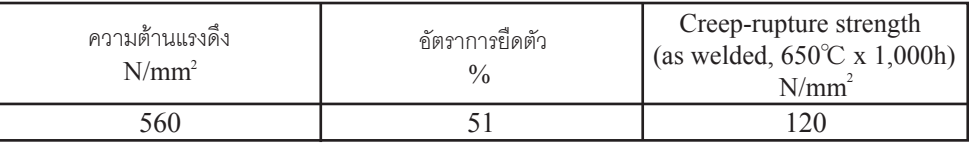

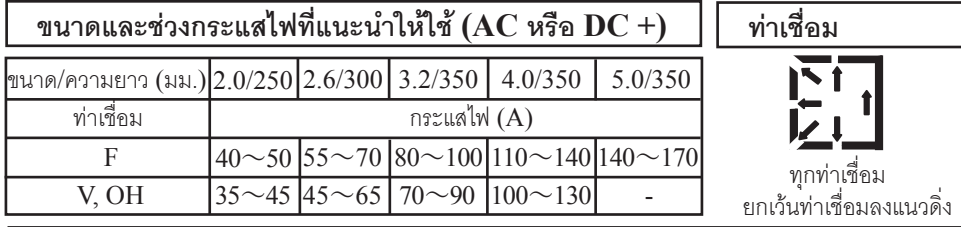

## **ข้อแนะนำในการใช้งาน**

 $1$ . ใช้ลวดเชื่อมที่แห้งสนิท ควรนำลวดเชื่อมที่ชื้นไปอบที่อุณหภูมิ 200 $\sim$ 250℃ เป็นเวลา 60 นาทีก่อนใช้

่ 2. ควรจะกำจัดความชื้น สนิม และน้ำมัน ออกจากชิ้นงานให้หมดก่อนเชื่อม เพื่อป้องกันการเกิดรอยร้าวและโพรงแก๊ส ในแนวเชื�อม

3. การส่ายลวดมากเกินไปอาจเป็นสาเหตุให้เกิดรอยบกพร่องได้ ควรส่ายลวดไม่เกิน 2.5 เท่าของขนาดลวด